## その他の設定オプションについて

システム管理者は必要に応じて、特別なサービスや機能のほかに、特別なボタンやソフトキーのテンプ レートを使用するように電話機を設定できます。次の表は、設定オプションの概要について説明してい ます。コールの需要や作業環境に応じたオプションの設定について、電話機のシステム管理者と相談す るときに役立ちます。

この表に記載されている電話ガイドとその他のマニュアルについては、次の Web サイトから入手でき ます。

[http://www.cisco.com/en/US/products/hw/phones/ps379/tsd\\_products\\_support\\_series\\_home.html](http://www.cisco.com/en/US/products/hw/phones/ps379/tsd_products_support_series_home.html)

日本語版マニュアルを参照する場合は、次の URL にアクセスしてください。 [http://www.cisco.com/japanese/warp/public/3/jp/service/manual\\_j/index\\_ipt\\_ipp.shtml](http://www.cisco.com/japanese/warp/public/3/jp/service/manual_j/index_ipt_ipp.shtml)

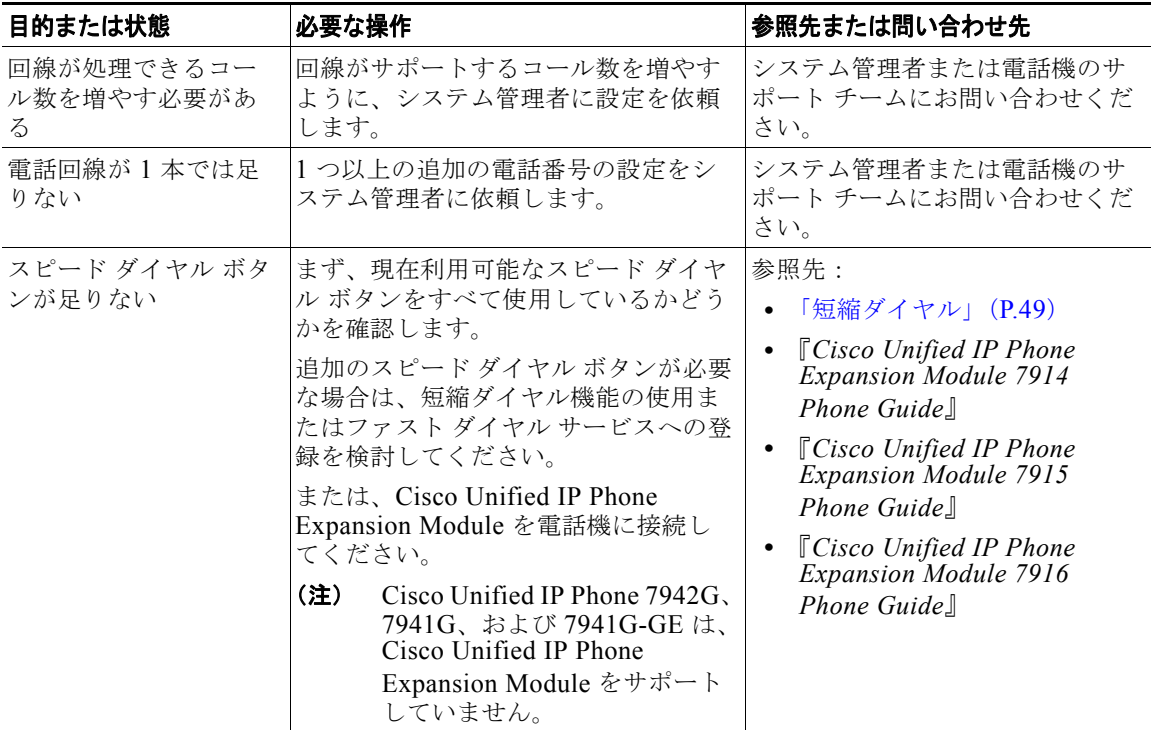

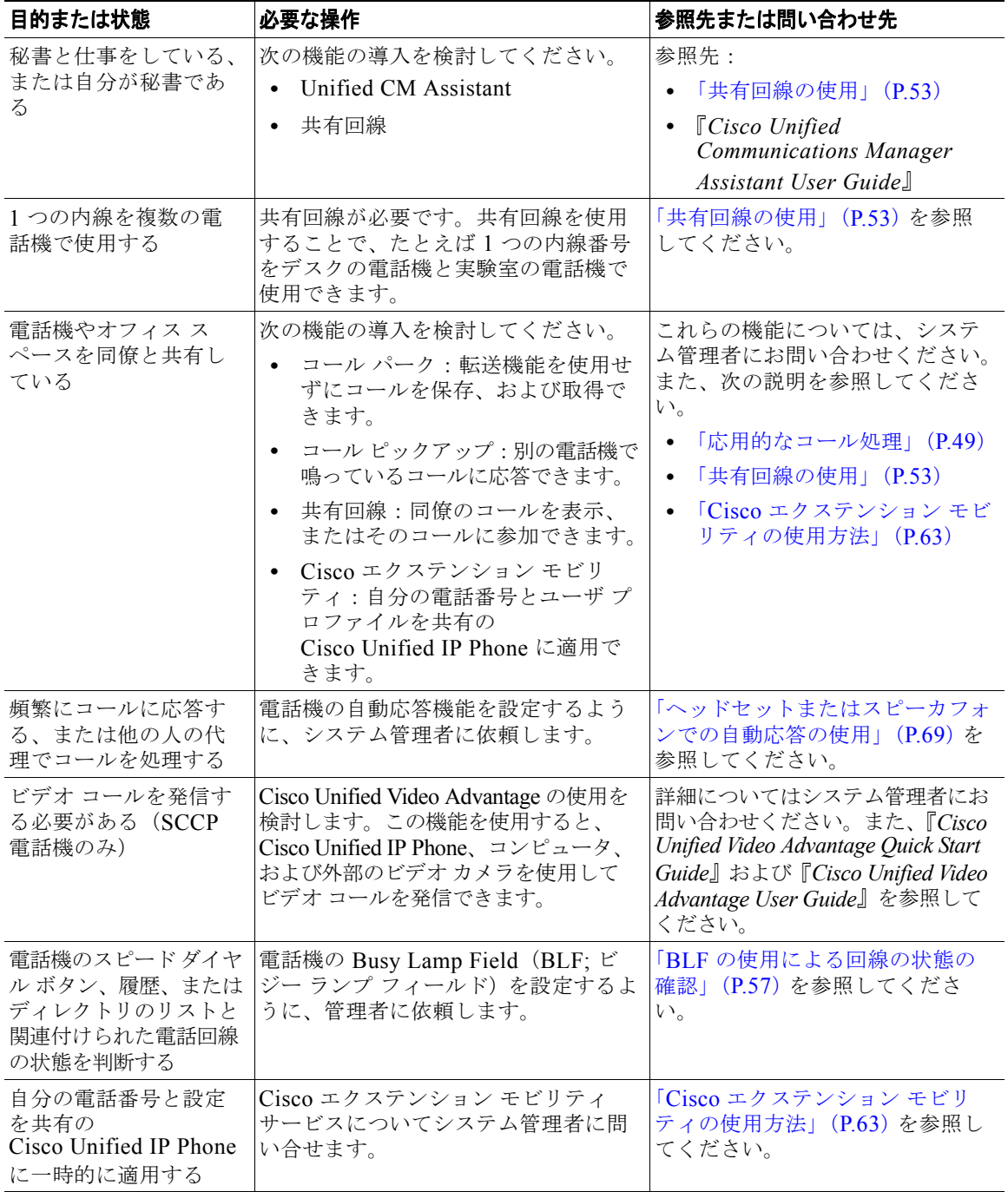